## **アクセス権限管理者とは?**

コンテンツ編集画面へログインできるアカウントを制限管理する管理者を1名設定できます。 アクセス権限管理者がアクセス権限を付与したアカウントのみが、サイネージコンテンツの編集が可能です。

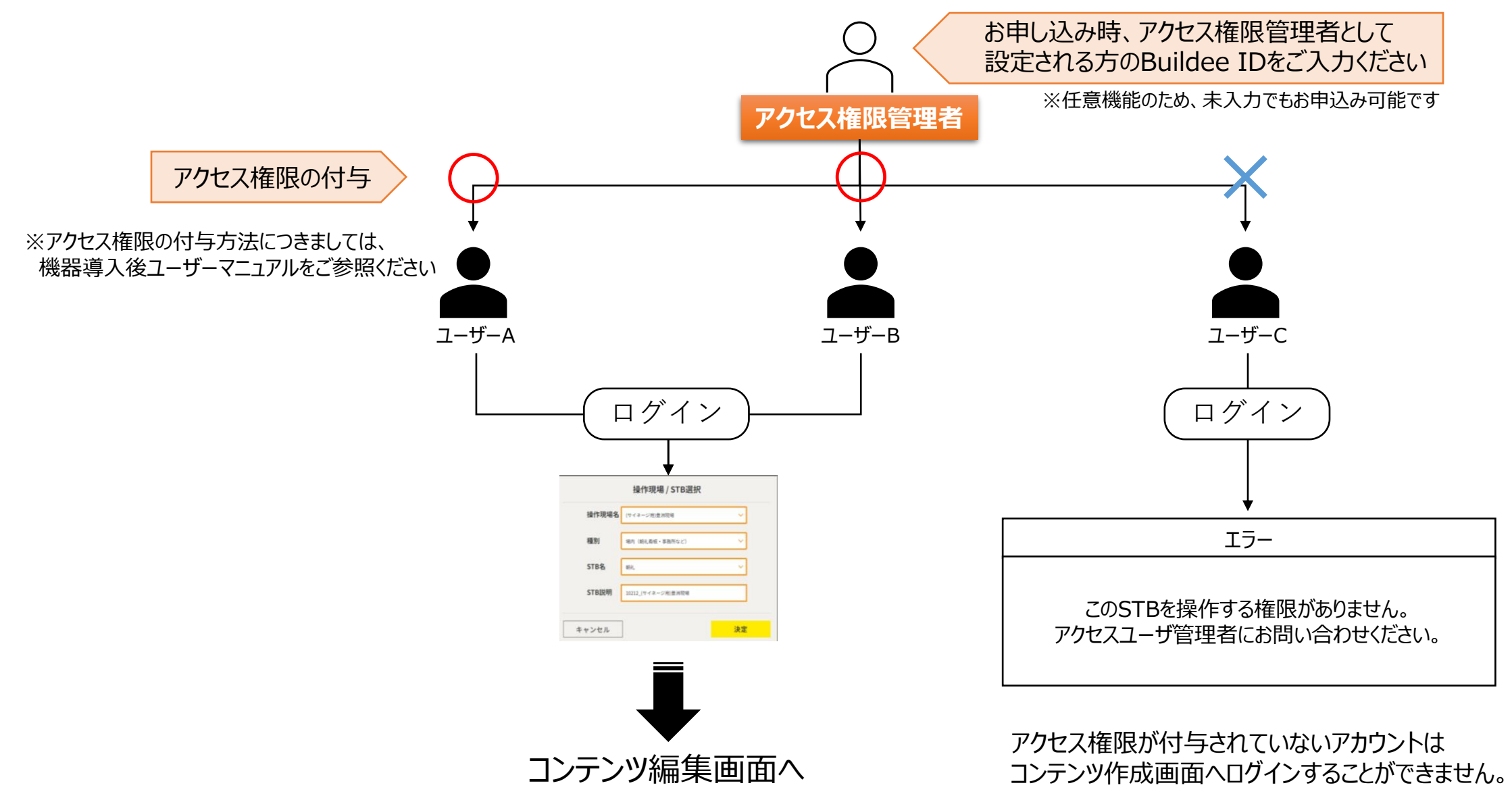